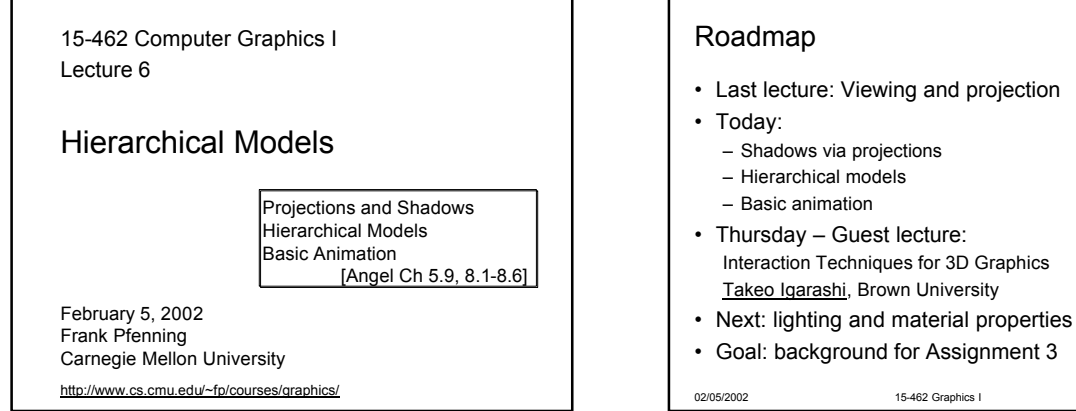

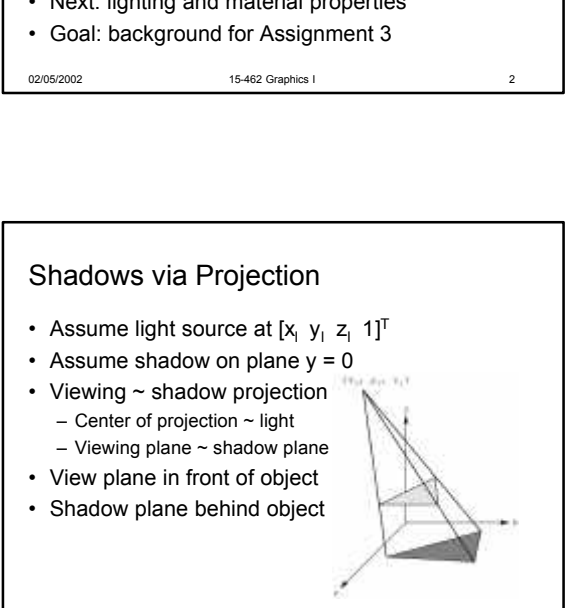

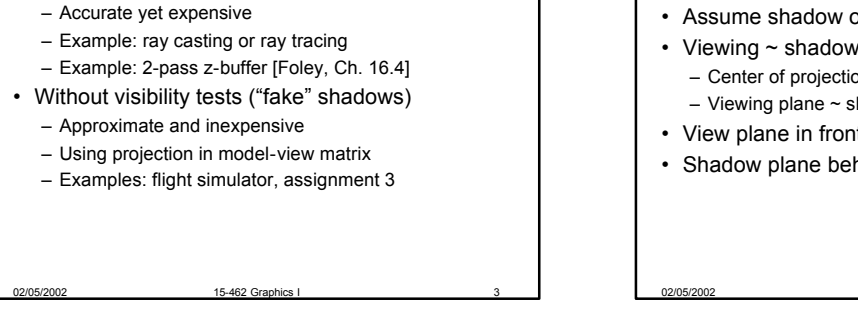

# Shadow Projection Strategy

• Move light source to origin

Shadow Algorithms

• With visibility tests

- Apply appropriate projection matrix
- Move light source back
- Instance of general strategy: compose complex transformation from simpler ones!

02/05/2002 15-462 Graphics I 5

$$
\mathbf{T} = \begin{bmatrix} 1 & 0 & 0 & -x_l \\ 0 & 1 & 0 & -y_l \\ 0 & 0 & 1 & -z_l \\ 0 & 0 & 0 & 1 \end{bmatrix}
$$

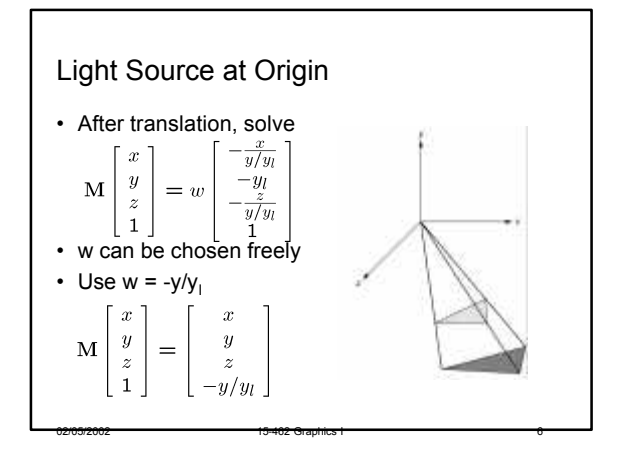

15-462 Graphics I

Shadow Projection Matrix • Solution of previous equation  $\begin{bmatrix} 1 & 0 & 0 & 0 \end{bmatrix}$  $0\quad 1\quad 0\quad 0$  $M =$  $\left[\begin{array}{cccc} 0 & 1 & 0 & 0 \\ 0 & 0 & 1 & 0 \\ 0 & -\frac{1}{y_l} & 0 & 0 \end{array}\right]$ • Total shadow projection matrix  $S = T^{-1}MT = \dots$ 02/05/2002 15-462 Graphics I

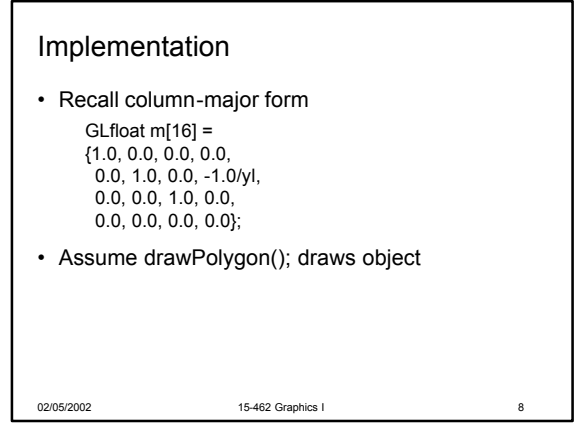

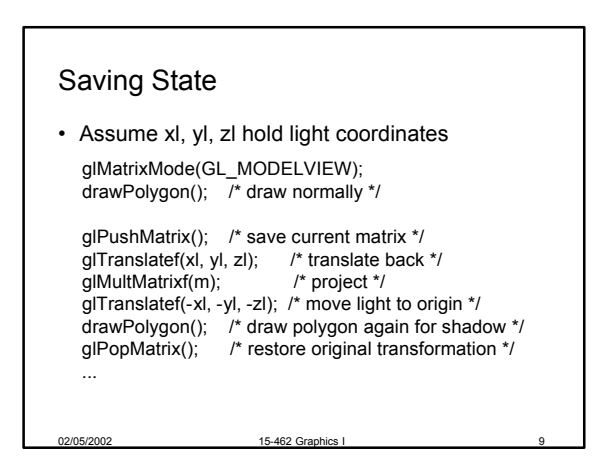

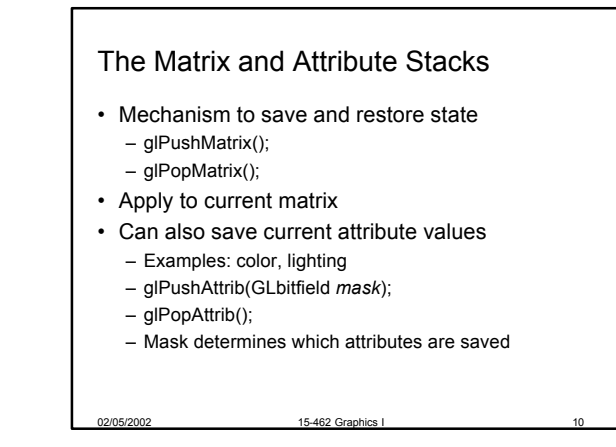

## Drawing on a Surface

- Shimmering when drawing shadow on surface
- Due to limited precision depth buffer
- Either displace surface or shadow slightly
- Or use special properties of scene
- Or use general technique
	- 1. Set depth buffer to read-only, draw surface
	- 2. Set depth buffer to read-write, draw shadow
	- 3. Set color buffer to read-only, draw surface again

02/05/2002 15-402 Graphics I 11

4. Set color buffer to read-write

#### **Outline**

• Projections and Shadows

02/05/2002 15-402 Graphics I 12

- Hierarchical Models
- Basic Animation

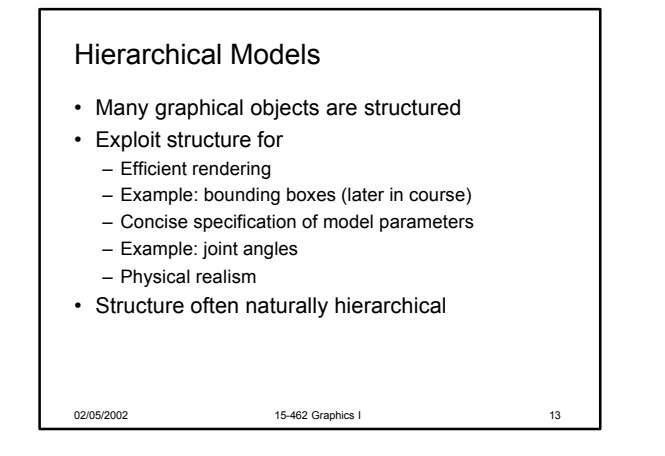

### Instance Transformation

- Often we need several instances of an object – Wheels of a car
	- Arms or legs of a figure
	- Chess pieces
- Instances can be shared across space or time
- Encapsulate basic object in a function
- Object instances are created in "standard" form

02/05/2002 15-462 Graphics I 14

- Apply transformations to different instances
- Typical order: scaling, rotation, translation

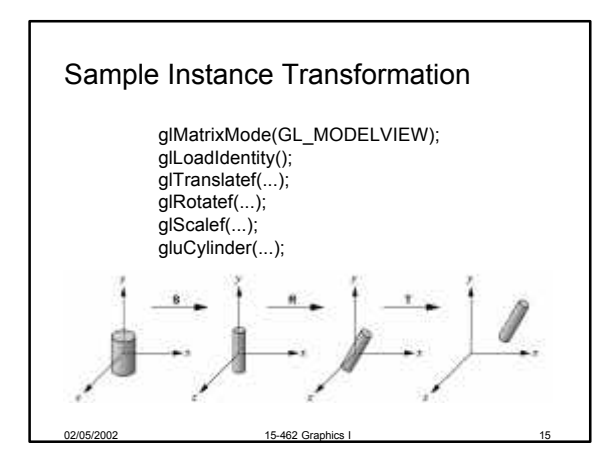

# Display Lists

- Sharing display commands
- Display lists are stored on the server
- May contain drawing commands and transfns.
- Initialization:

GLuint torus = glGenLists(1); glNewList(torus, GL\_COMPILE);  $Torus(8, 25);$ glEndList();

- Use: glCallList(torus);
- In animation, can also share at different times

15-462 Graphics I

## Display Lists Caveats

- Store only values of expressions
- Display lists cannot be changed or updated
- Only store commands that change server state
- Effect of executing display list depends on current transformations and attributes
- Display lists may be hierarchical
	- One list may call another
	- Can be useful for hierarchical objects
	- Some implementation-dependent nesting limit

02/05/2002 15-462 Graphics I 17

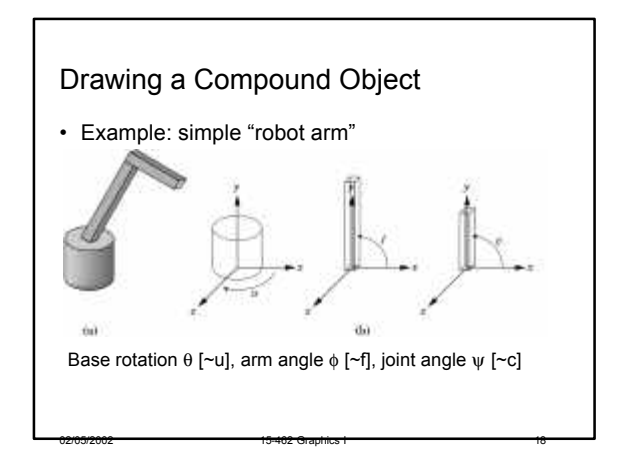

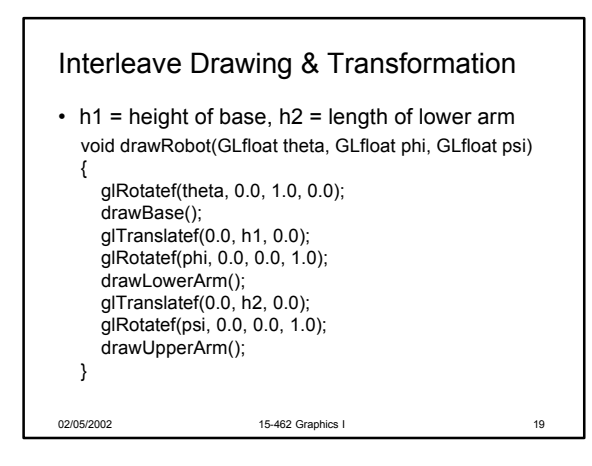

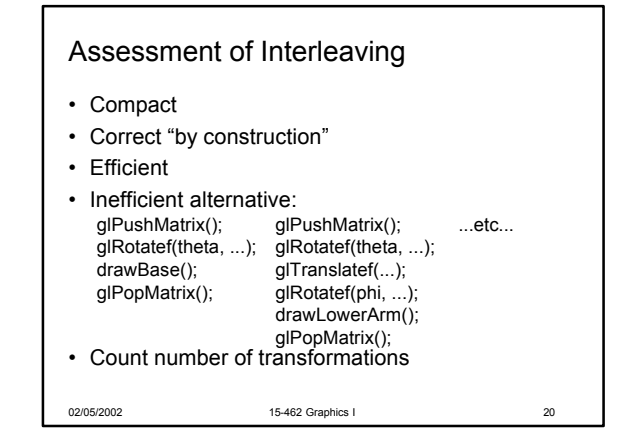

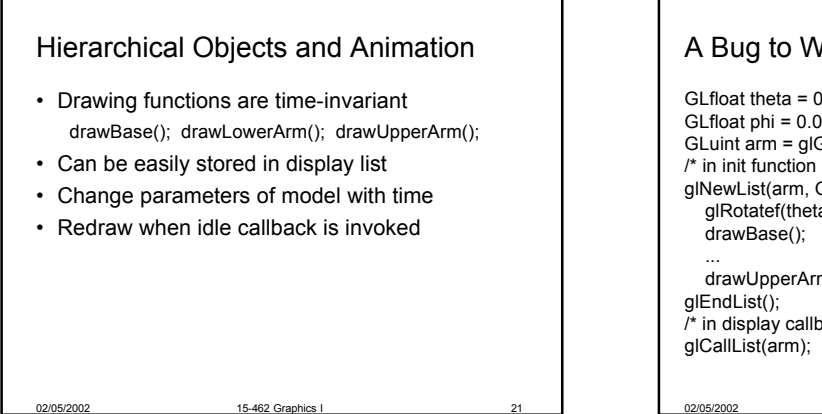

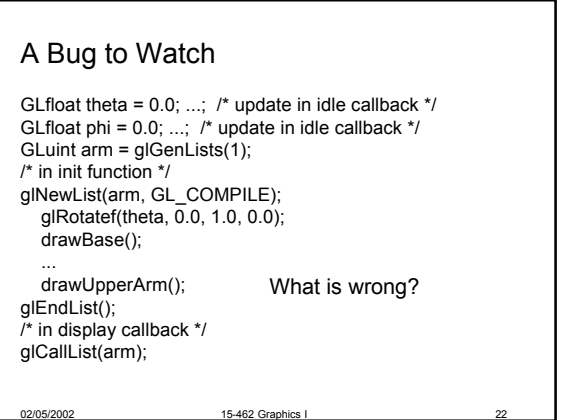

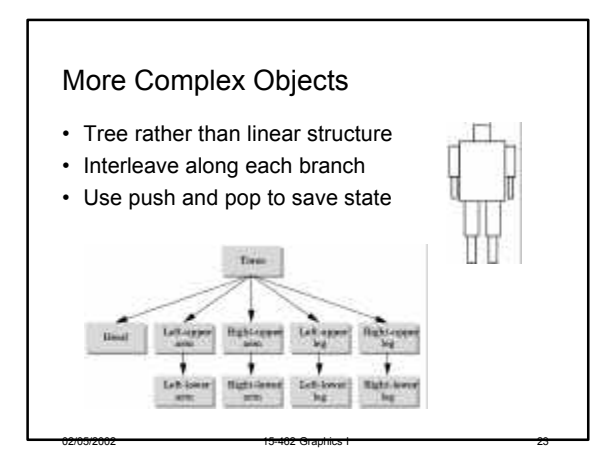

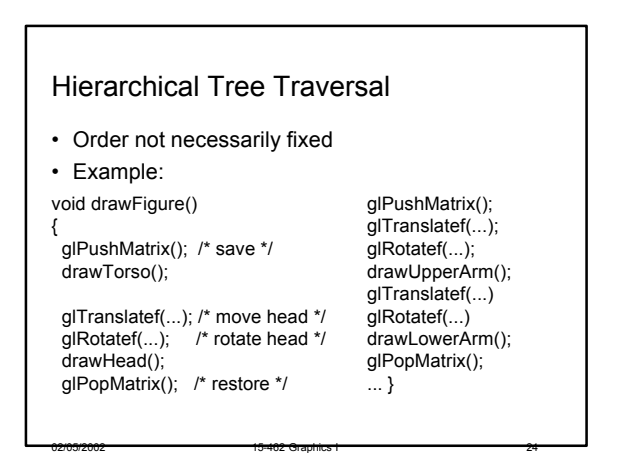

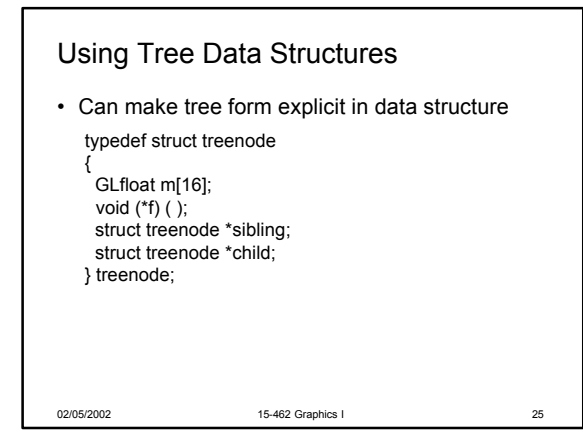

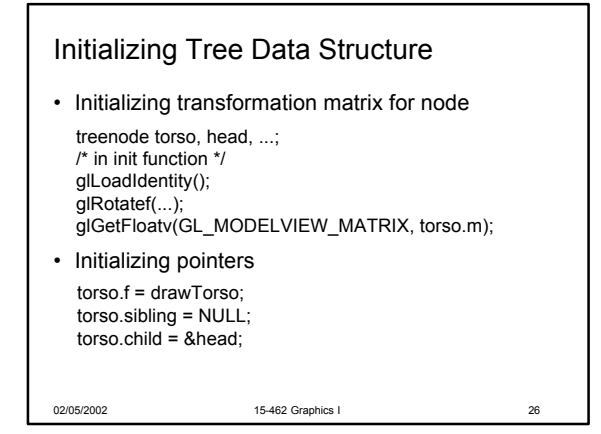

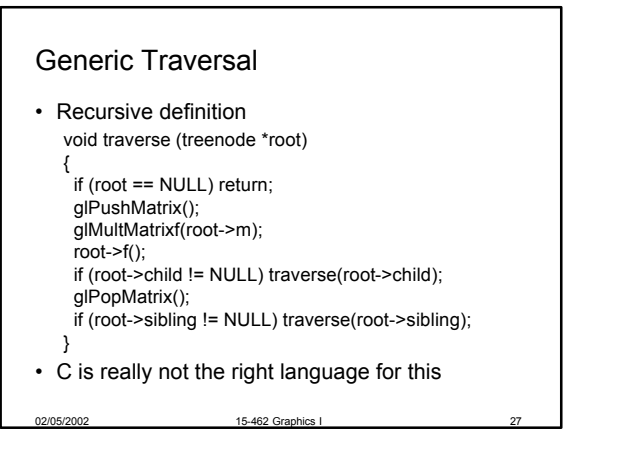

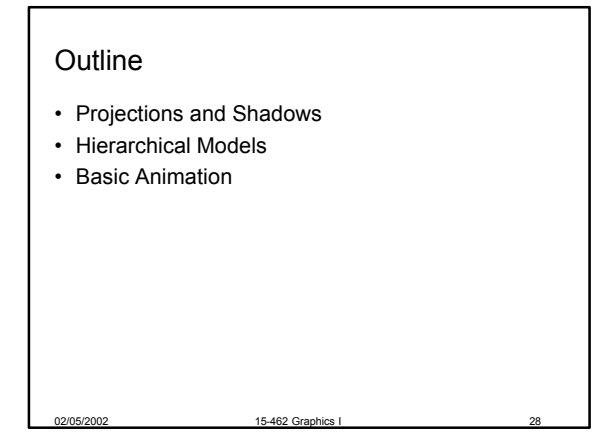

## Unified View of Computer Animation

- Models with parameters
	- Polygon positions, control points, joint angles, ...
	- *n* parameters define n-dimensional state space
- Animation defined by path through state space
	- Define initial state, repeat:
	- Render the image
	- Move to next point (following motion curves)
- Animation = specifying state space trajectory

02/05/2002 15-462 Graphics I 29

#### Animation vs Modeling

- Modeling: what are the parameters?
- Animation: how do we vary the parameters?
- Sometimes boundary not clear
- Build models that are easy to control
- Hierarchical models often easy to control

02/05/2002 15-462 Graphics I 30

### Basic Animation Techniques

- Traditional (frame by frame)
- Keyframing
- Procedural techniques
- Behavioral techniques
- Performance-based (motion capture)
- Physically-based (dynamics)

#### Traditional Cel Animation

- Film runs at 24 frames per second (fps)
- Video at 30 frames per second
- Production process critical: render farms

02/05/2002 15-462 Graphics I 32

• Artistic issues: story and style

# Traditional Animation Process

• Story board: sequence of sketches with story

02/05/2002 15-462 Graphics I 31

- Key frames
	- Important frames as line drawings
	- Motion-based description
- Example: beginning of stride, end of stride
- Inbetweens: draw remaining frames
- Painting: redraw onto acetate cels, color them

15-462 Graphics

# Layered Motion

- Multiple layers of animation
	- Reuse background
	- Multiple parallel animators
	- Supported by transparent acetate for drawing
- Also used in computer animation
- Example: painters algorithm for hidden surface removal

02/05/2002 15-462 Graphics I 34

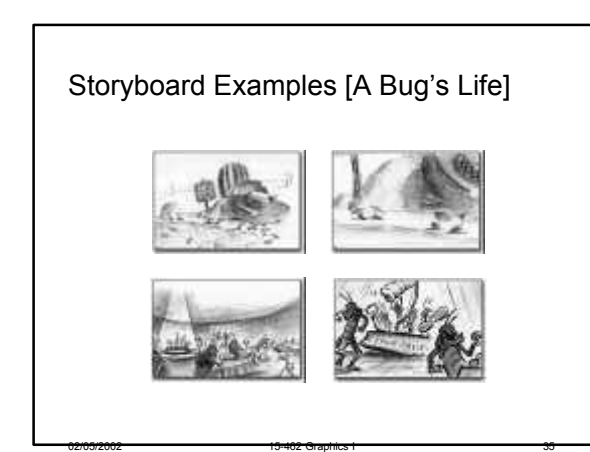

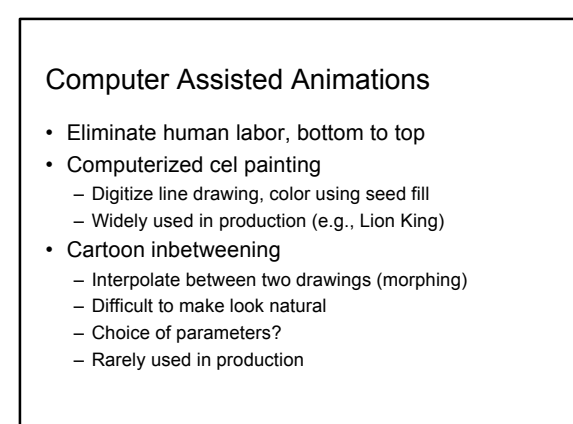

02/05/2002 15-462 Graphics I 36

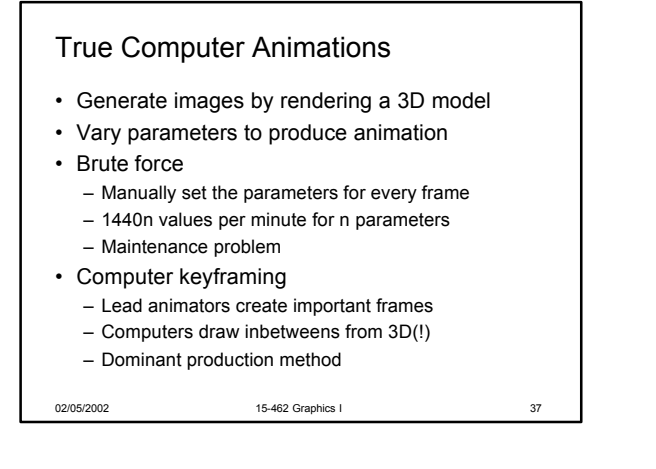

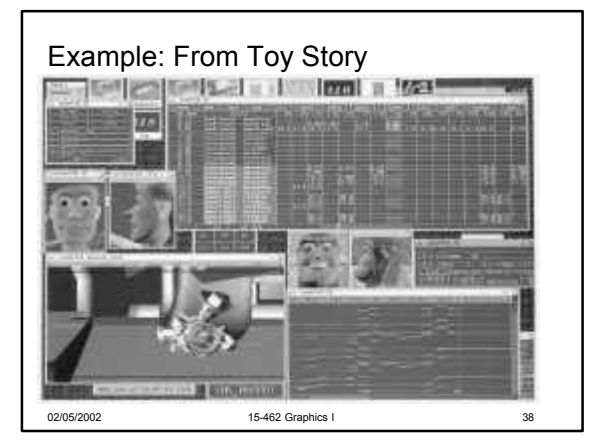

02/05/2002 15-462 Graphics I 40

#### Some Research Issues

- Inverse kinematics
	- How to plot a path through state space
	- Multiple degrees of freedom
	- Also important in robotics
- Physical accuracy
	- Collision detection
	- Computer graphics: only needs to look right
	- Simulation: must follow model correctly

15-462 Graphics

### Summary

- Projections and Shadows
- Hierarchical Models
- Basic Animation

#### Preview

- Thursday Guest lecture: Interaction Techniques for 3D Graphics Takeo Igarashi, Brown University
- Assignment 2 due at beginning of lecture

02/05/2002 15-402 Graphics I 41

- Assignment 3 out (animation)
- Due in two weeks
- Next week: lighting and shading